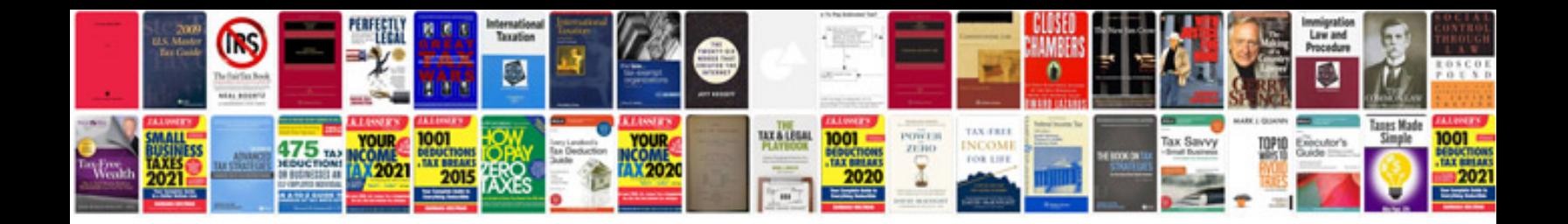

**Ct driver manual**

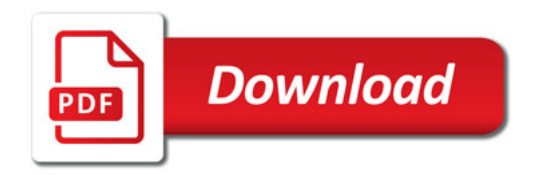

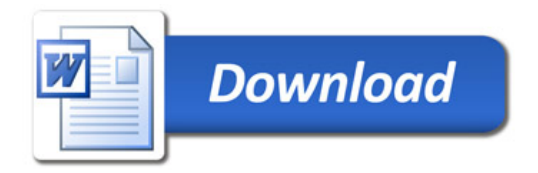